# Never **Functional Programming Language** Sławomir Maludziński, Ph.D. Jakub Podgórski

Agenda

Introduction

Demo

Design

Motivation

Design Decisions | Under the Hood Features

Neural Network | Perceptron Supervised Learning | Results

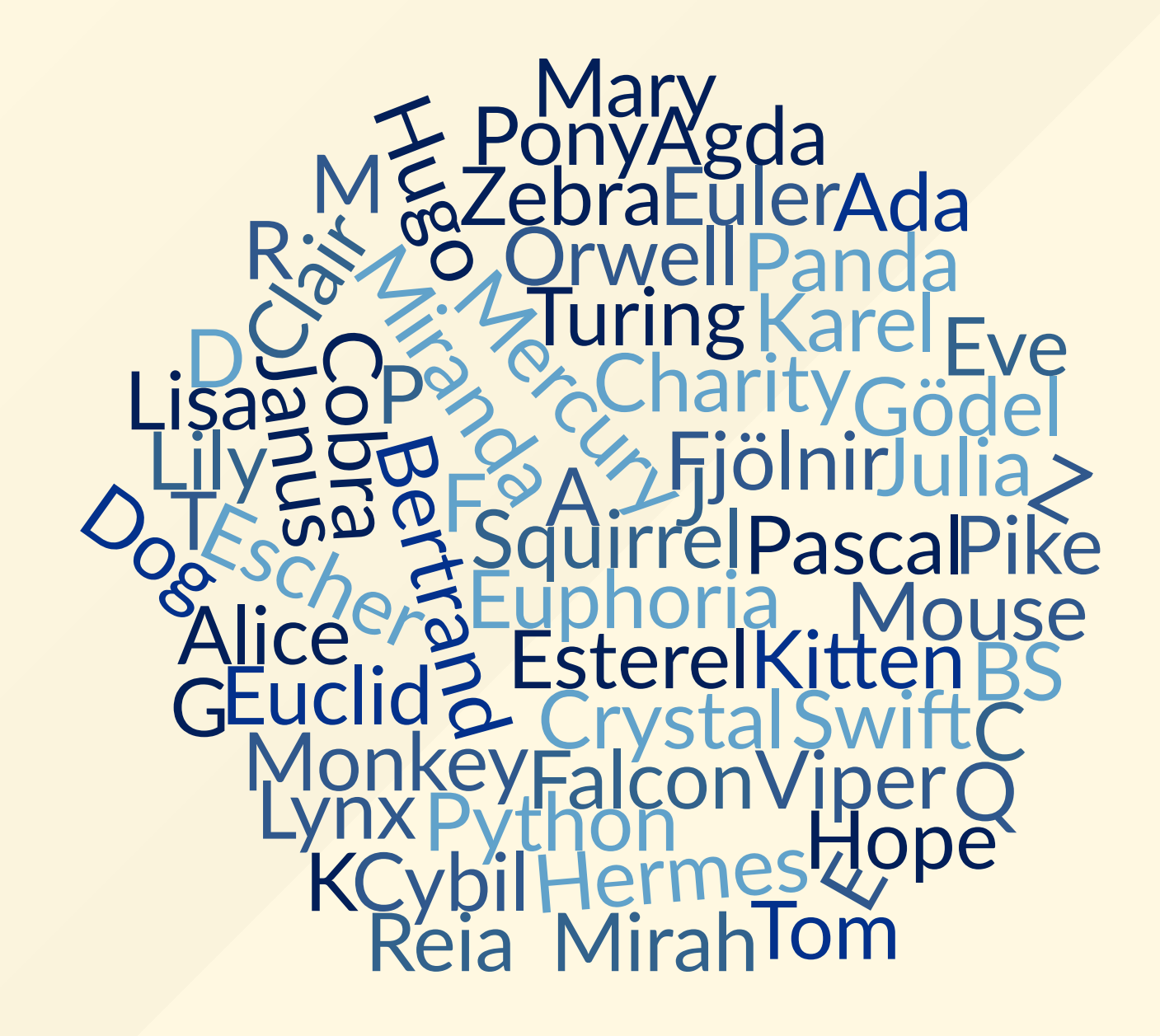

#### About Never

- Hobby project
- Creativity escape
- I wanted to learn more about programming languages
- Scripting languages are good for prototyping
- I chose matrices as they are frequently used in science and technology

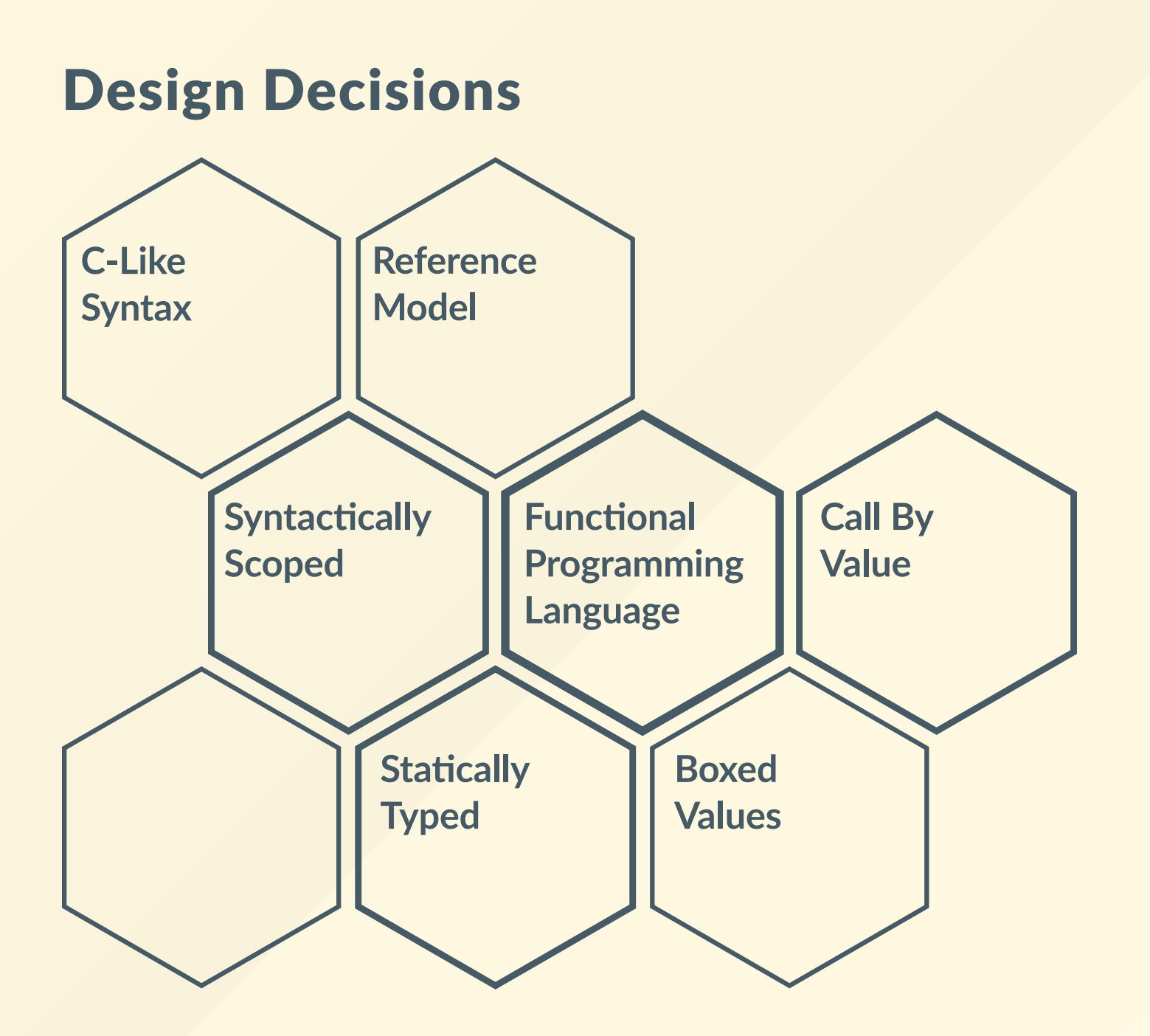

#### Under the Hood

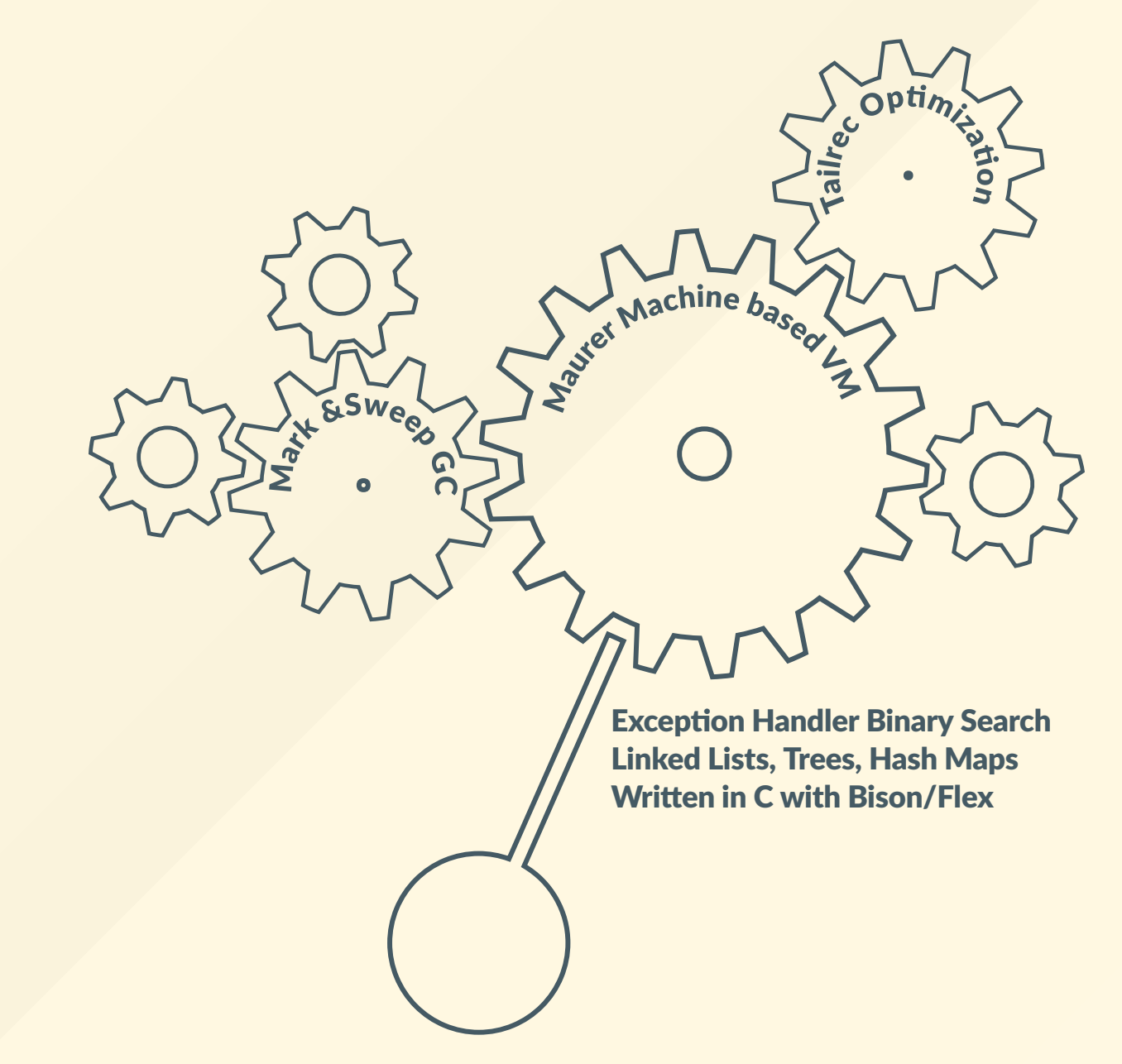

#### Tick - Control - Functions & Expressions

```
func calc() \rightarrow (float) \rightarrow float {
      func \text{fah2cel}(\text{float } f) \rightarrow \text{float } \{ (f - 32.0) / 1.8 \}}
func main() \rightarrow float {
      calc()(212.0)
}
```
- First class functions
- Everything is an expression
- Operators  $+ */$  ?:
- Float

#### Tock - Types - Integer

```
func gcd(x \rightarrow int, y \rightarrow int) \rightarrow int {
     (y == 0) ? x : gcd(y, x % y)
}
func main() \rightarrow int {
     gcd(56, 12)
}
```
- Integer
- Operator %
- Operators and or not

#### Tick - Control - Built-in

```
func deg2rad(deg -> float) \overline{-} > float {
     deg * 3.14159 / 180
}
func get_func() \rightarrow (float) \rightarrow floatcos
}
func main() \rightarrow float {
     get_func()(deg2rad(60.0))
}
```
- Built-in functions:
	- sin, cos, tan, exp, log, sqrt, pow
	- print, printf, assert

#### Tock - Types - Matrices

```
func rotate_matrix(alpha -> float) -> [\_ ,\_ ] -> float {
    [ [ cos(alpha), -sin(alpha) ],
      [sin(alpha), cos(alpha)]] -> float
}
func main() \rightarrow int {
    var vect = [[ 10.0, 0.0 ]] -> float;
    print\_vect(vect * rotate_matrix(\theta.\theta));
}
```
- First class matrices
- Conformat arrays
- Overloaded operators + \*

#### Tick - Control Flow

```
var i = 0; var j = 0;
for (\{ i = 0; j = 0 \}; i < 10;\{ i = i + 1; j = j + 2 \}print(i + j)}
```
- Bindings
- Control flow
- Side effects
- Operator =

#### Tock - Types - String

```
func main() \rightarrow int {
    var s1 = "text equal";
    var s2 = "text equal";
    assert(if (s1 == s2) { 1 } else { 0 } == 1)
}
```
- Strings
- Operator == !=

#### Tick - Control - Exceptions

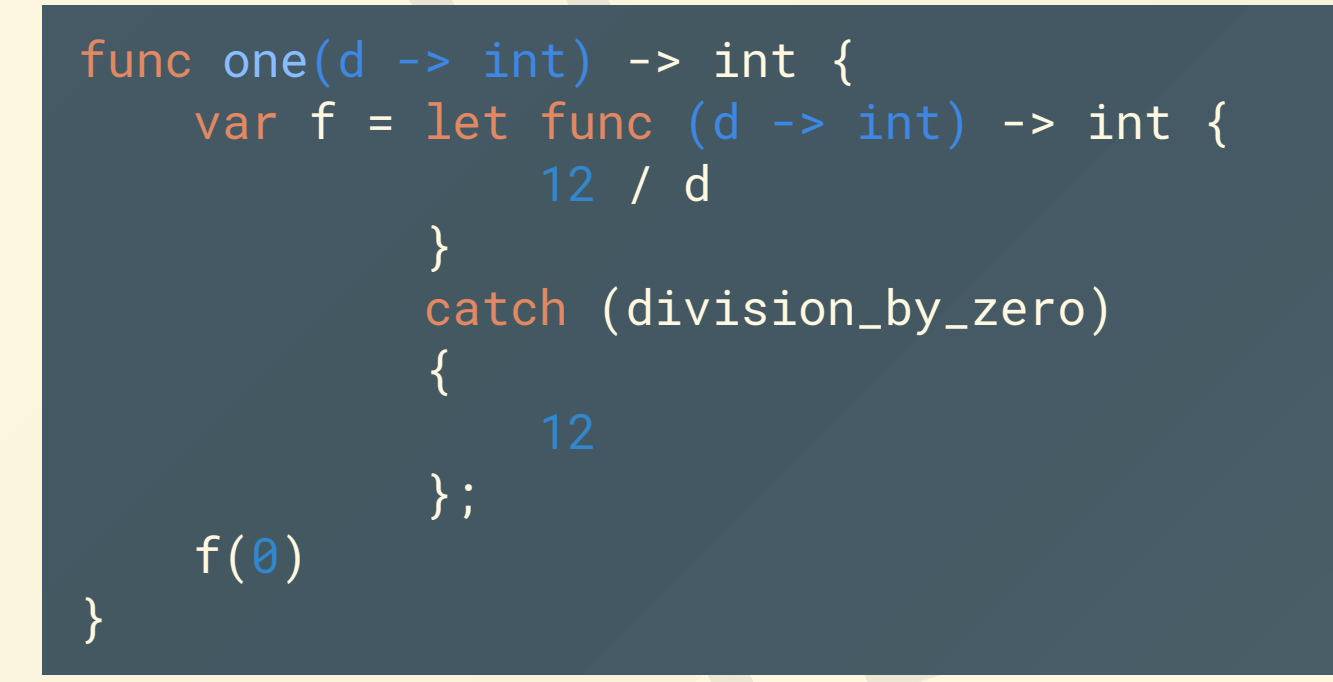

• Exceptions

### Neural Network in Never

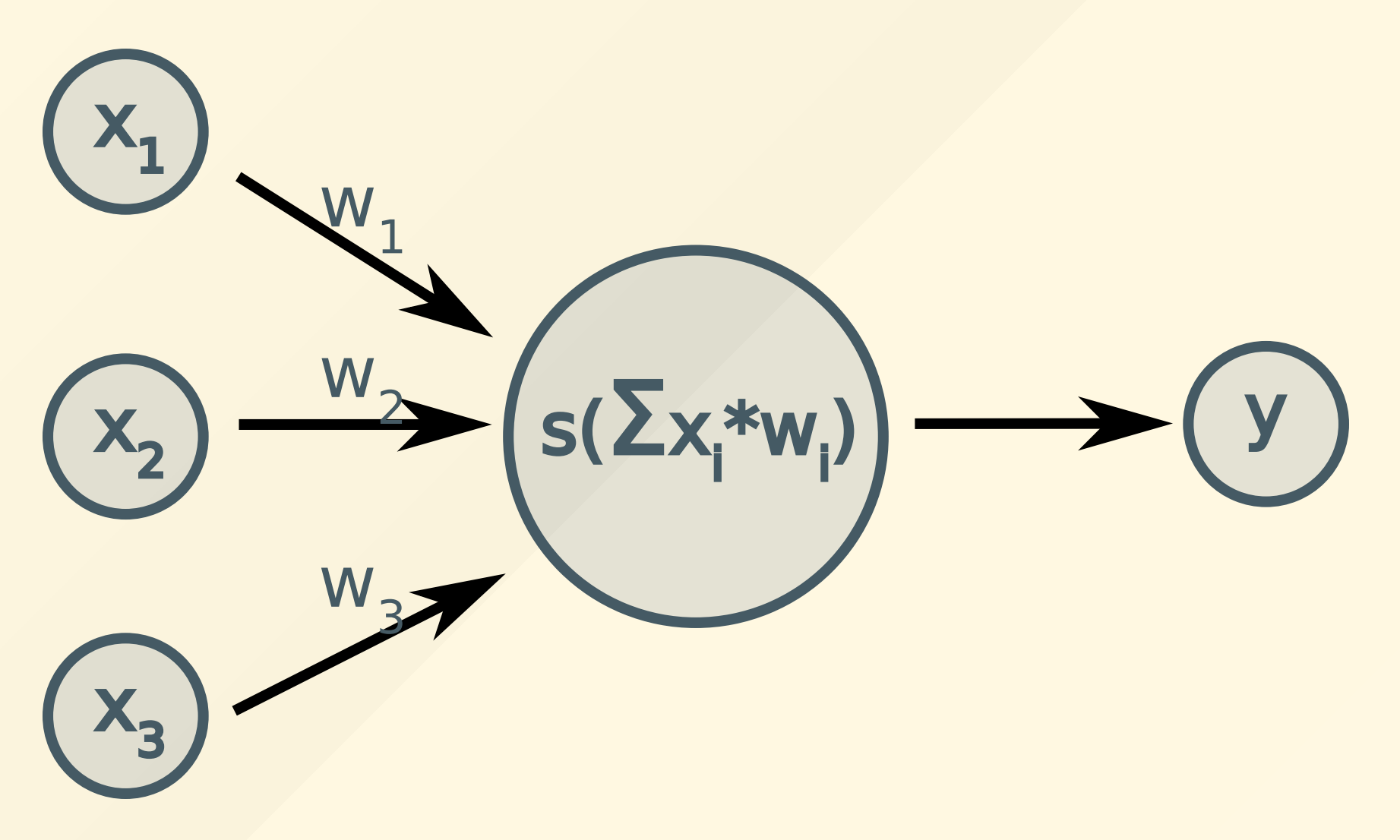

#### Sigmoid

```
func sigmoid(x \rightarrow float) -> float
\{1.0 / (1.0 + exp(-x))}
```
- Function 1+*e*−*<sup>x</sup>* 1
- Statically typed
- Float type
- Returns expression

#### **Linear Congruential Generator**

```
func randomize(seed \rightarrow int) \rightarrow () \rightarrow int
{
    var v = seed;func rand() \rightarrow int {
          v = (v * 1103515245 + 12345) % 2147483648
     }
     rand
}
```
- First class functions rand
- Syntax scope nested to any level
- v closed within randomize

#### Matrix Algebra

```
func Hadamard_matrix(W1[D1, D2] -> float,
     W2[D3, D4] \rightarrow float) \rightarrow [_{-1}] \rightarrow float
\{var r = 0; var c = 0;
    var H = \{ [ D1, D2 ] \} -> float;
    for (r = 0; r < 01; r = r + 1) {
         for (c = 0; c < D2; c = c + 1) {
              H[r, c] = W1[r, c] * W2[r, c]}
    };
     H
}
```
- Hadamard multiplication
- Conformant matrices (arrays)

#### **Forward Propagation - Input & Output**

```
var x = [ [ 0, 1, 0],[1, 0, 0],
          [1, 1, 1],
          [0, 0, 1] ] -> float;
var y = [1, 0, 1, 0] -> float;
var yT = T_matrix(y);
```
- Input matrix x
- Output transposed matrix y = [ [1], [0], [1], [0] ]
- Middle value as output

#### Forward Propagation - Initialization

var  $W = \{ [3, 1] \}$  -> float; var rand = randomize $(165)$ ;

rand\_matrix(W, rand);

• **W** initialized to random values

#### **Forward Propagation - Output Calculation**

var  $s = \{ [ 4, 1 ] \}$  -> float;

 $s = sigmoid_matrix(x * W);$ 

- Operators +, -, \* are overloaded for matrices
- Output calculated to all inputs
- Sigmoid function used to get 0/1 results

#### Backpropagation - Error Reduction

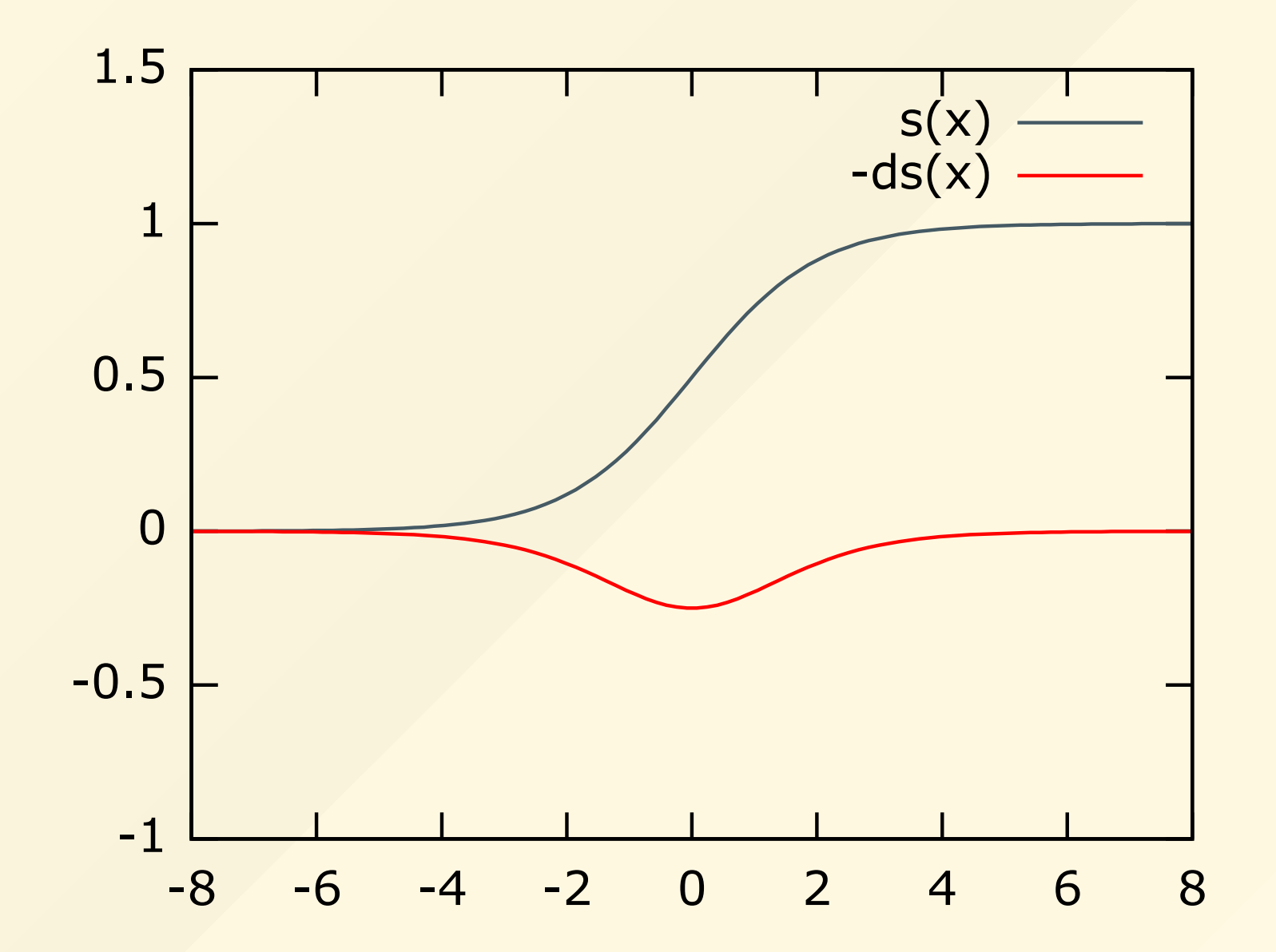

#### **Backpropagation - Error Calculation**

var err = 
$$
\{ [ 4, 1 ] \} \rightarrow
$$
 float;

 $err = yT - s;$ 

- Calculate error for each input sample
- err used to correct W weights

#### **Backpropagation - Gradient Descent**

var sD = 
$$
\{ [ 4, 1 ] \} \rightarrow \text{float};
$$
  
var one =  $\{ [ 4, 1 ] \} \rightarrow \text{float};$ 

 $sD = Hadamard_matrix(s, one - s);$  $W = W + xT * Hadamard_matrix(err, sD)$ 

$$
\bullet \quad \mathsf{sD} = \mathsf{s} \; \star \; (1 - \mathsf{s})
$$

- $\bullet$  W = W + xT \* err \* sD
- First derivative (or gradient) multiplied by error lets to move towards function minimum
- Calculations for all input values x at once

#### **Forward and Backpropagation Learning Cycles**

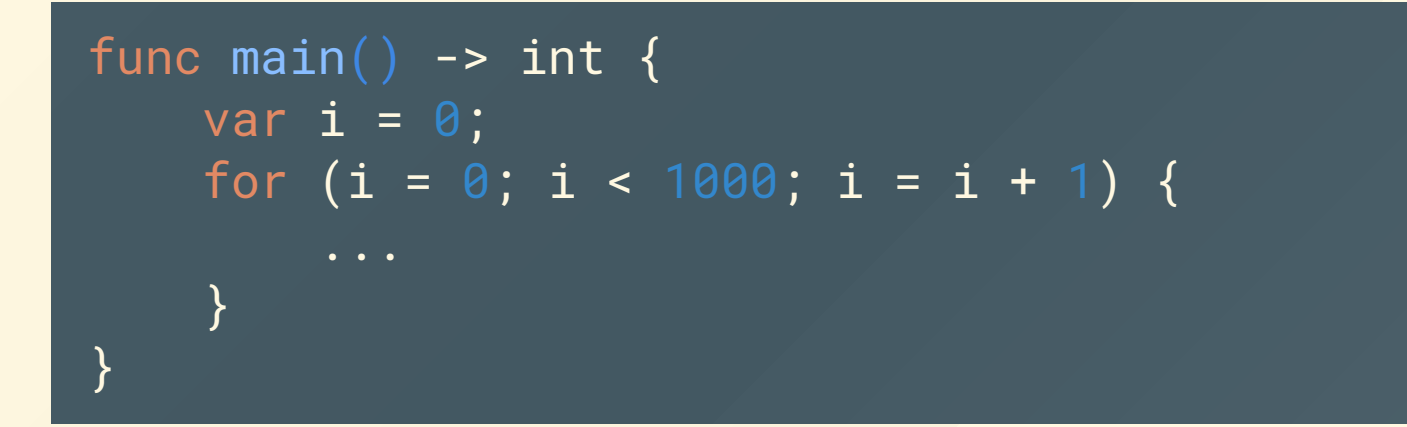

- Forward and backpropagation need to be repeated until error is low
- Function main as program entry point

#### Results

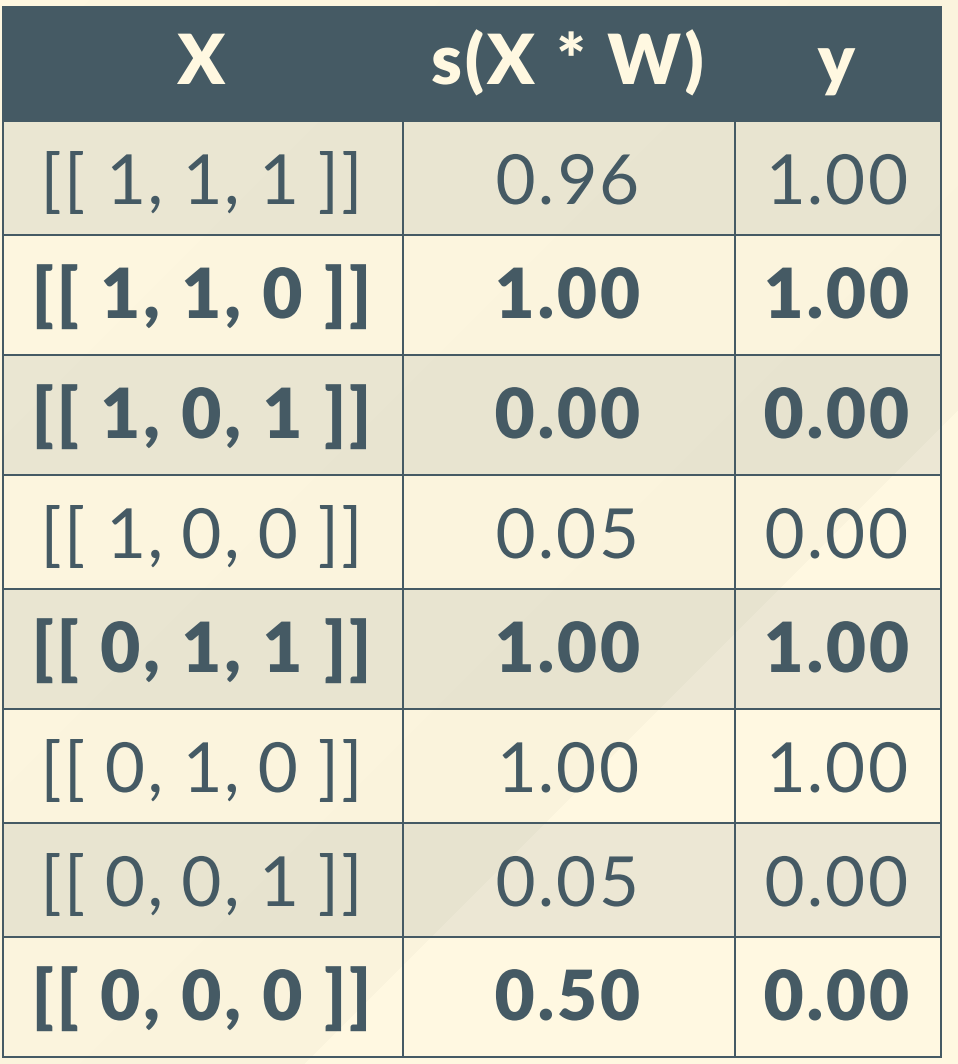

7 correct results, 1 undecided

## Future

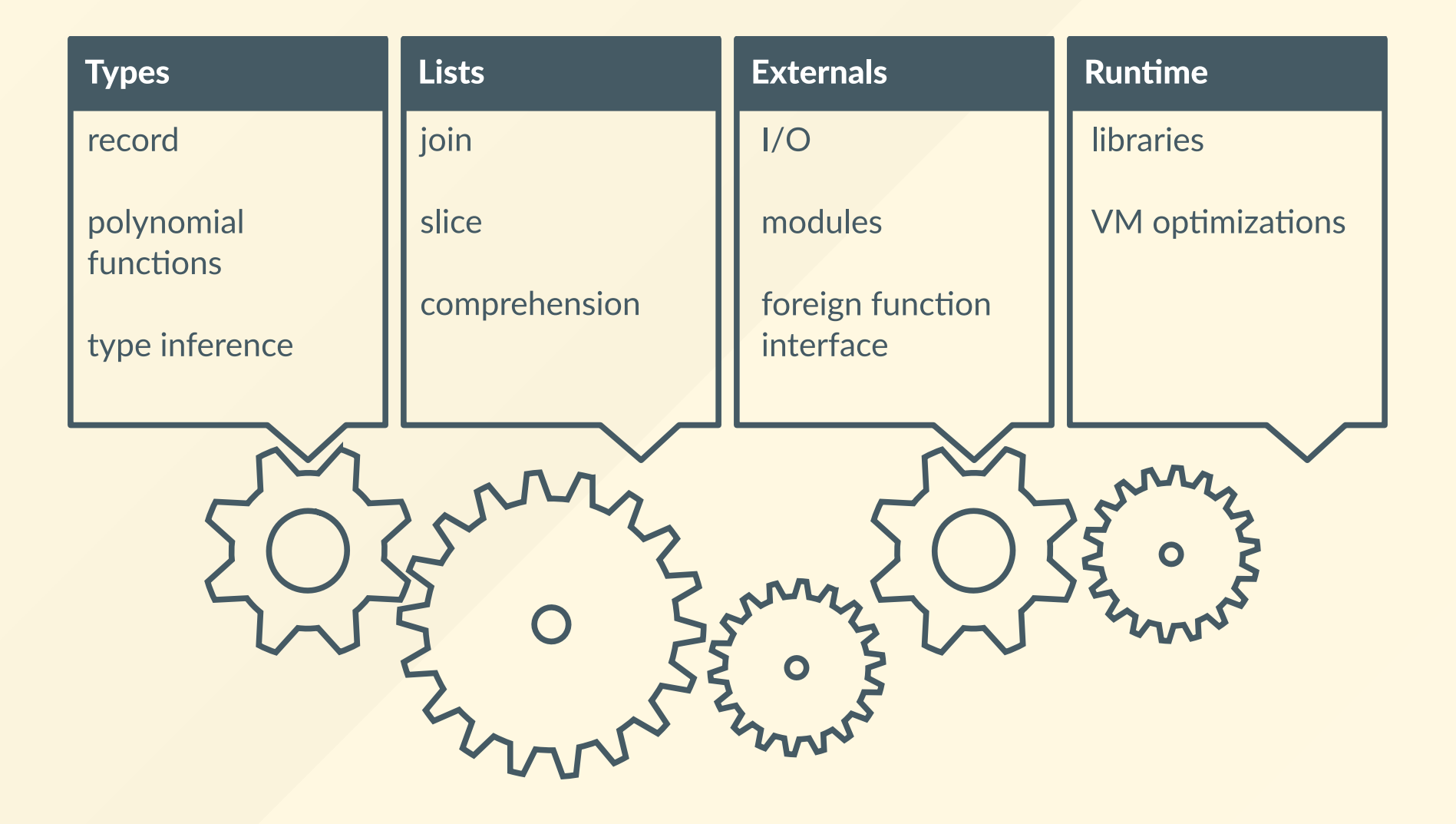

# Summary

- Creating programming languages...
	- $\circ$  is fun  $\infty$
	- o can teach you a lot  $\approx$
	- o is satisfactory

## Thank You!

### [never-lang.github.io/never](http://never-lang.github.io/never)

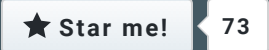